# **BAB 3 METODE PENELITIAN**

## **3.1 Metode Penelitian**

Metode penelitian adalah cara yang digunakan oleh peneliti dalam mengumpulkan data penelitiannya (Tersiana, 2018). Penelitian ini menggunakan metode kuantitatif deskriptif dengan teknik survei. Menurut Suharsaputra (2018) penelitian kuantitatif deskriptif adalah penelitian yang secara sederhana menjelaskan fenomena yang ada dengan menggunakan angka untuk mengelompokkan individu atau kelompok.

### **3.2 Fokus Penelitian**

Fokus penelitian menggambarkan rincian pernyataan atau topik – topik pokok yang akan diungkapkan melalui penelitian (Priadana & Sunarsi, 2021). Fokus penelitian ini adalah studi morofologi *Familia* Polypodiaceae di Kawasan Gunung Galunggung Tasikmalaya yang diidentifikasi mulai dari akar, daun, batang dan spora serta mencari hubungan kekerabatan melalui studi morfologi tersebut.

### **3.3 Sumber Data Penelitian**

Data adalah fakta empirik yang dikumpulkan oleh peneliti untuk kepentingan memecahkan masalah atau menjawab pertanyaan penelitian (Siyoto & Sodik, 2015). Sumber data dalam penelitian ini meliputi :

## **3.3.1 Data Primer**

Data primer adalah data yang diperoleh atau dikumpulkan oleh peneliti secara langsung dari sumber datanya (Siyoto & Sodik, 2015). Data primer dalam penelitian ini adalah morfologi dan hubungan kekerabatan dari spesies *Familia*  Polypodiaceae yang ditemukan langsung di lapangan yaitu di Kawasan Gunung Galunggung Tasikmalaya serta data klimatik lingkungan.

### **3.3.2 Data Sekunder**

Data sekunder adalah data yang diperoleh atau dikumpulkan peneliti dari berbagai sumber yang telah ada (Siyoto & Sodik, 2015). Data sekunder pada penelitian ini diperoleh dari hasil identifikasi dan dibantu dengan pustaka yang relevan dengan penelitian yaitu buku morfologi tumbuhan, buku identifikasi dan jurnal penunjang yang relevan.

# **3.4 Langkah-Langkah Penelitian**

# **3.4.1 Tahap Persiapan**

- 1. Mengikuti sosialisasi mengenai Dewan Bimbingan Skripsi (DBS), pengajuan judul sampai pengajuan siding yang diselenggarakan oleh dosen Pendidikan Biologi;
- 2. Mendapatkan SK pembimbing dari sekretaris jurusan;
- 3. Survei ke Gunung Galunggung untuk menentukan masalah yang akan diteliti dengan mengambil gambar dari tumbuhan paku yang ada di sana.
- 4. Mengajukan judul penelitian kepada dosen pembimbing 1 dan pembimbing 2, lalu dilanjutkan dengan mengajukan judul ke DBS;
- 5. Menyusun proposal penelitian untuk seminar proposal disertai bimbingan dari pembimbing 1 dan pembimbing 2
- 6. Mendaftarkan diri untuk seminar proposal melalui web Pendidikan Biologi Unsil;
- 7. Melaksanakan seminar proposal untuk kemudian mendapatkan pertanyaan, saran maupun perbaikan proposal penelitian dari penguji;
- 8. Memperbaiki proposal penelitian agar dapat dilanjutkan dengan penelitian di lapangan;
- 9. Menyiapkan alat dan bahan yang akan digunakan pada saat penelitian. Adapun alat dan bahan yang akan digunakan dalam penelitian ini dapat dilihat pada tabel 3.1.

| No. | <b>Nama</b><br><b>Alat</b> | Jumlah | <b>Spesifikasi</b>       | Gambar | Kegunaan                  |
|-----|----------------------------|--------|--------------------------|--------|---------------------------|
| 1.  | Papan<br>dada              | 1 buah | Papan dada<br>kayu Joyko |        | Membantu<br>mencatat data |

**Tabel 3.1** Alat dan Bahan Penelitian

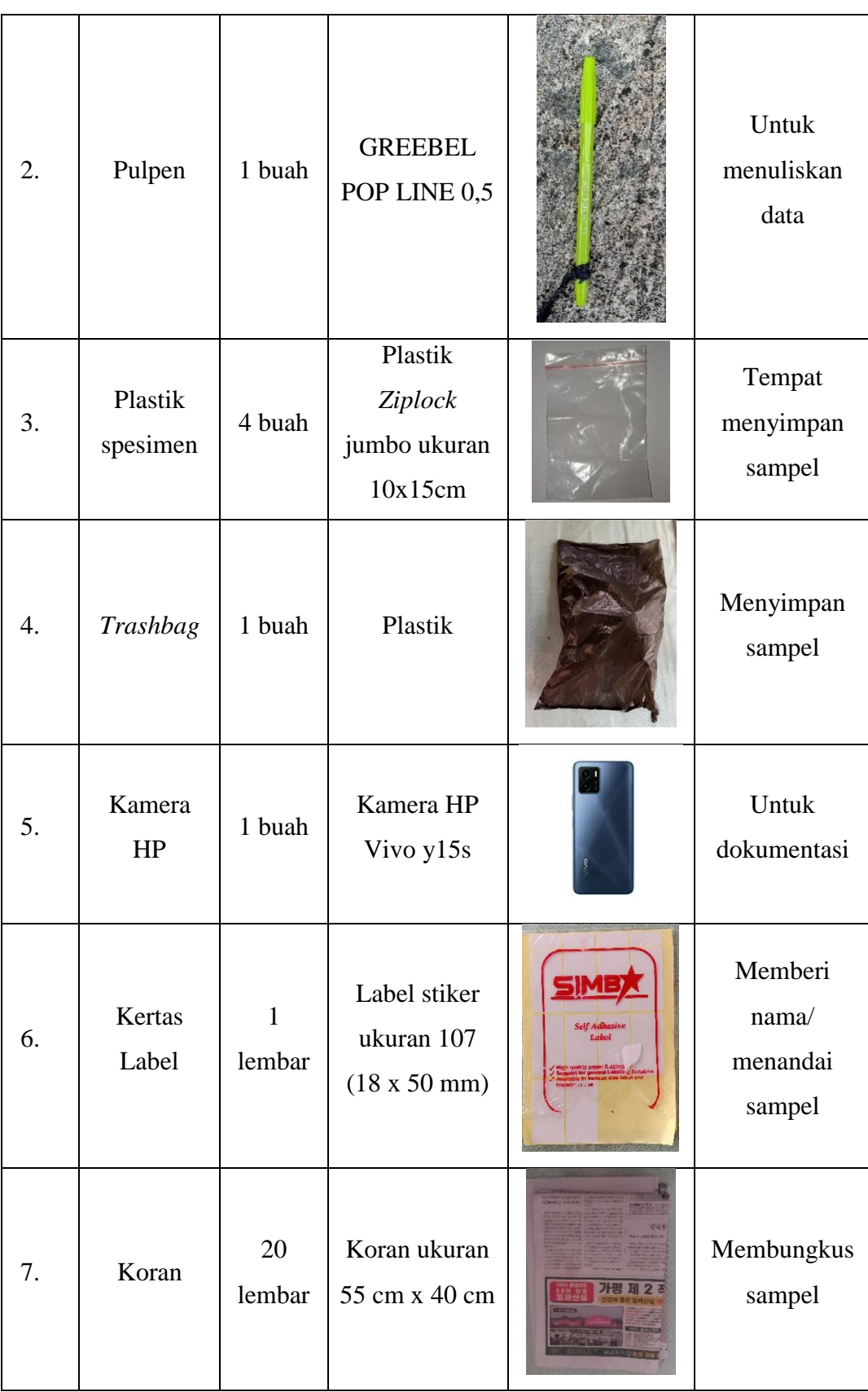

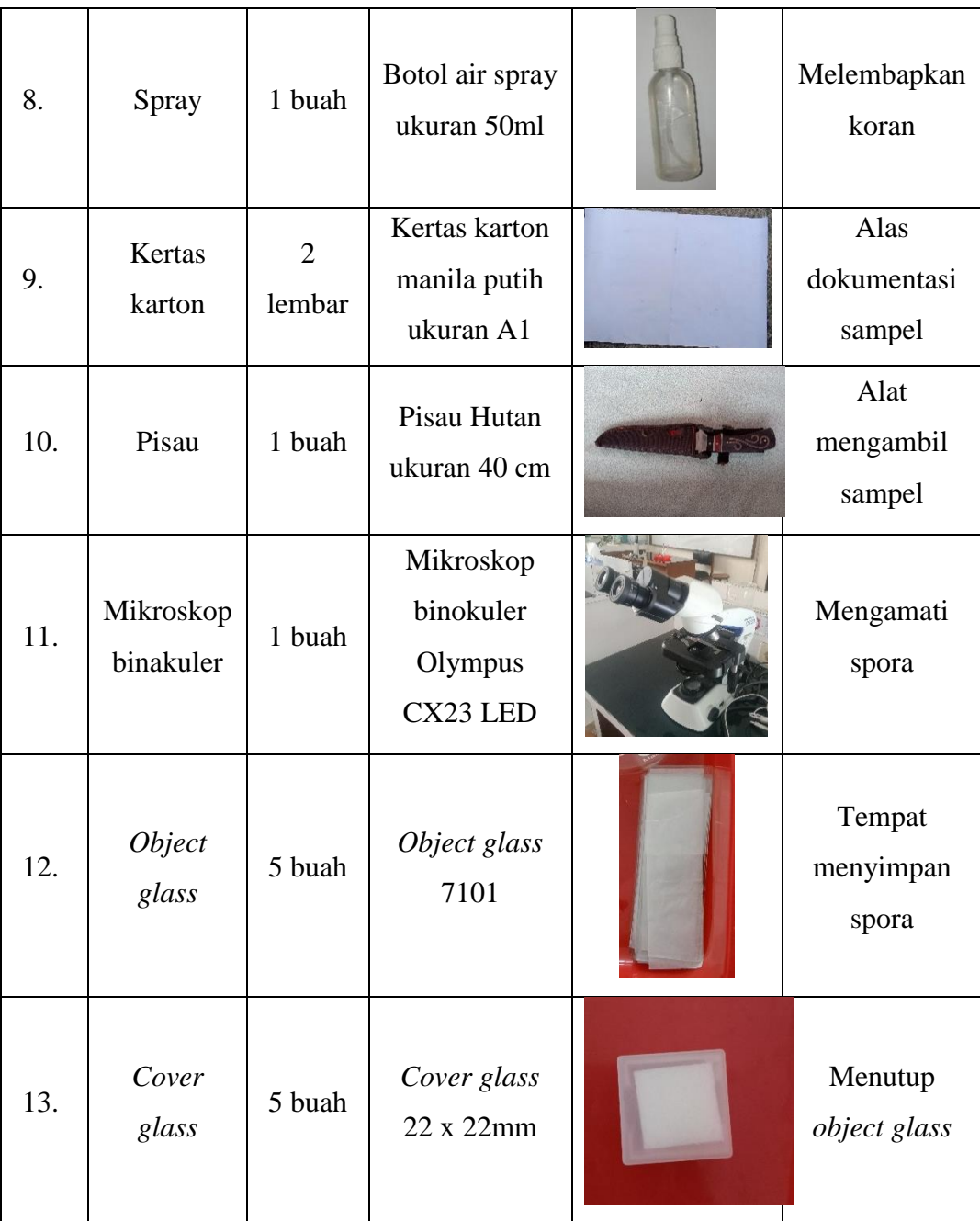

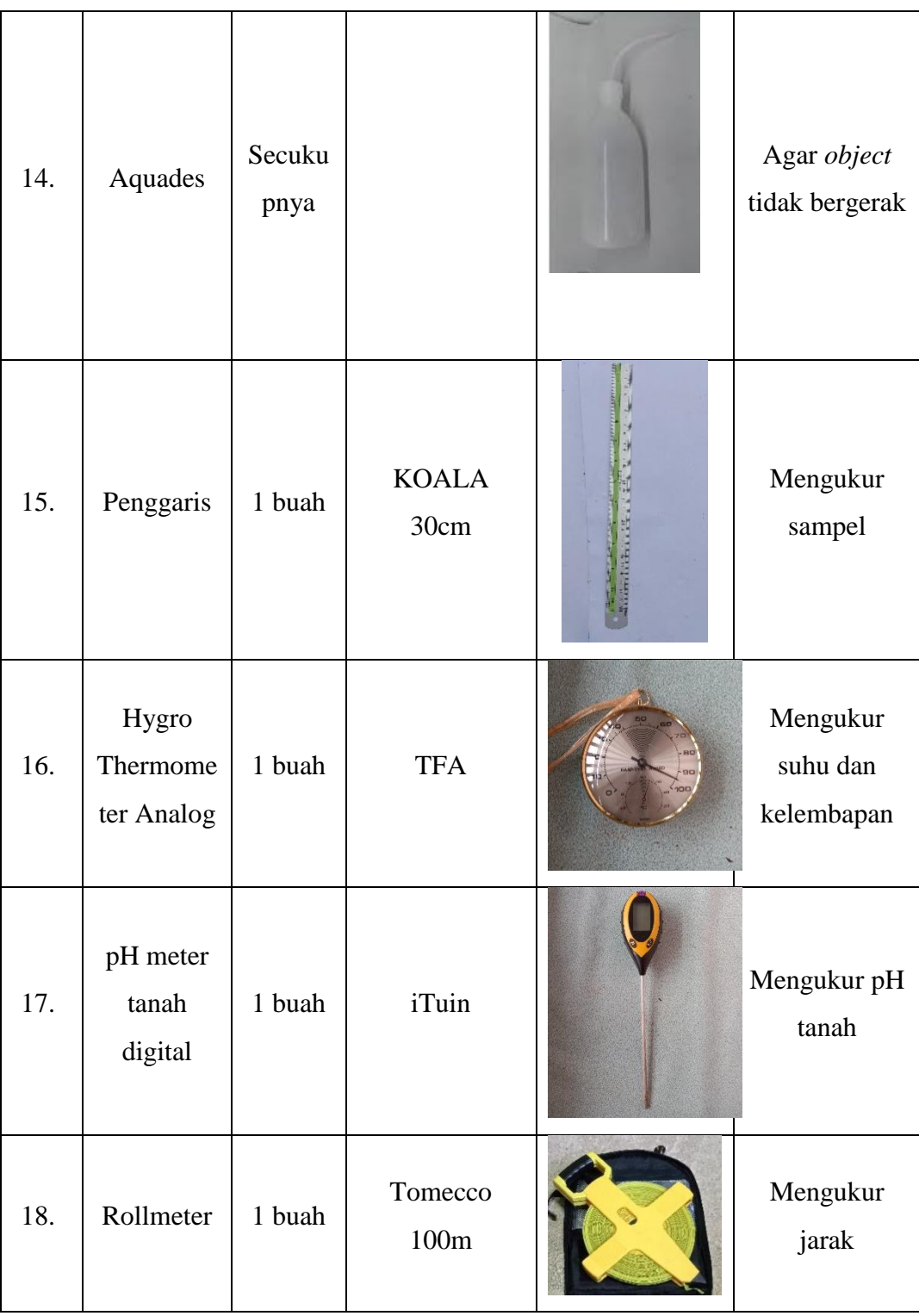

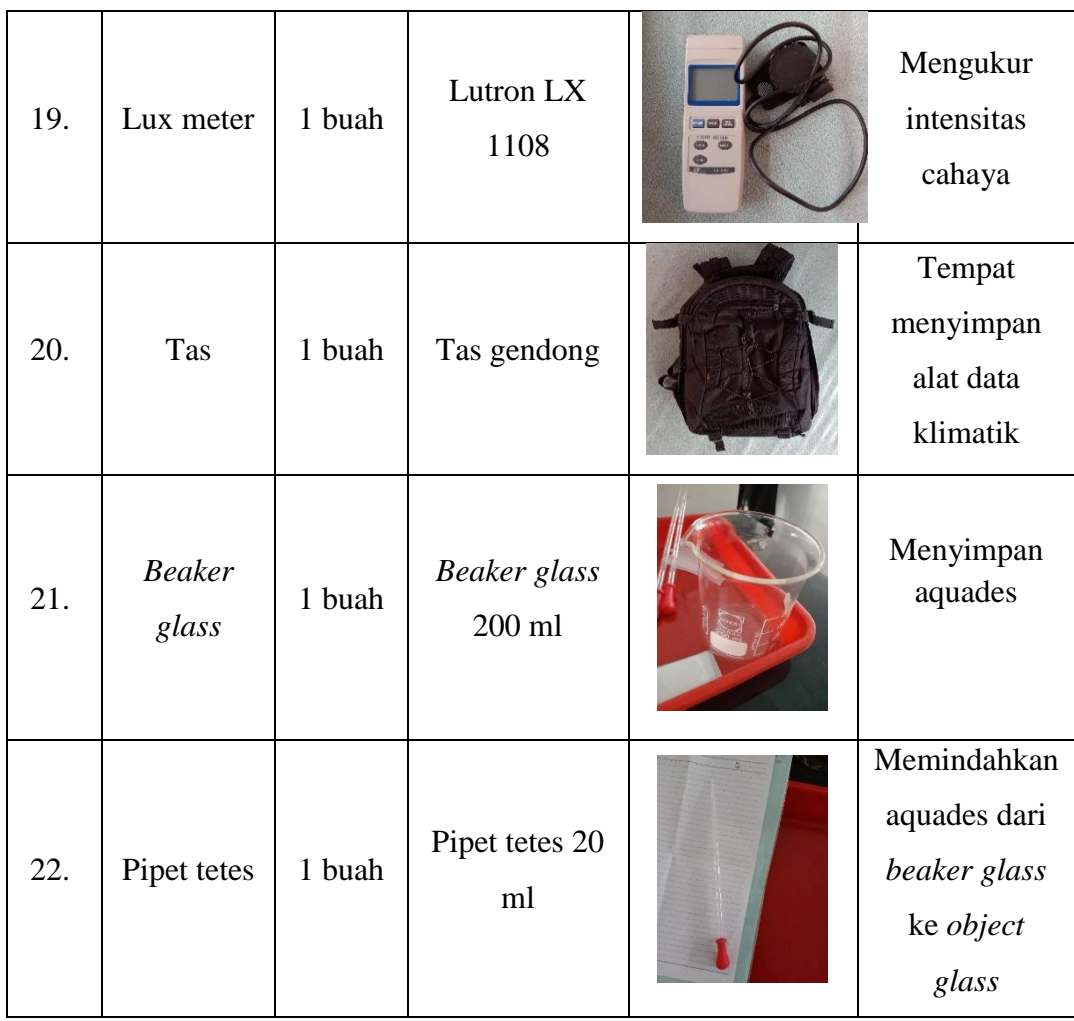

# **3.4.2 Tahap Pelaksanaan**

1. Terjun ke lapangan dimulai dari stasiun 1 untuk mencari spesies dari *Familia* Polypodiaceae yang ada di kawasan Gunung Galunggung menggunakan metode perjumpaan dengan berjalan sepanjang 400 meter sebagai batas area tiap stasiun. Pengukuran area dapat dilihat pada gambar 3.1 berikut.

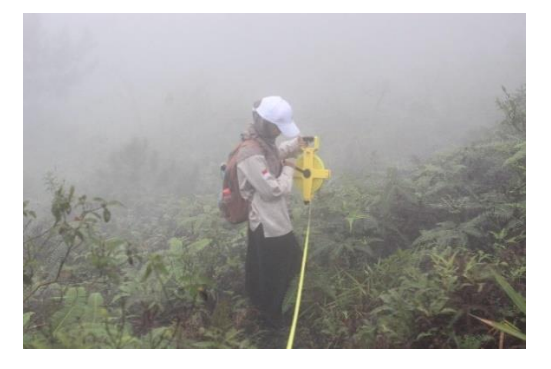

**Gambar 3.1** Mengukur area sepanjang 400 meter Sumber : Dokumentasi Pribadi

2. Mengukur data klimatik lingkungan seperti suhu, kelembapan, intensitas cahaya, dan pH tanah. Pengukuran data klimatik dapat dilihat pada gambar 3.2, gambar 3.3, dan gambar 3.4.

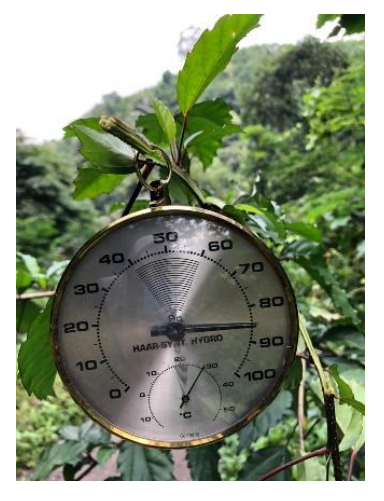

**Gambar 3.2** Pengukuran suhu dan kelembapan Sumber : Dokumentasi Pribadi

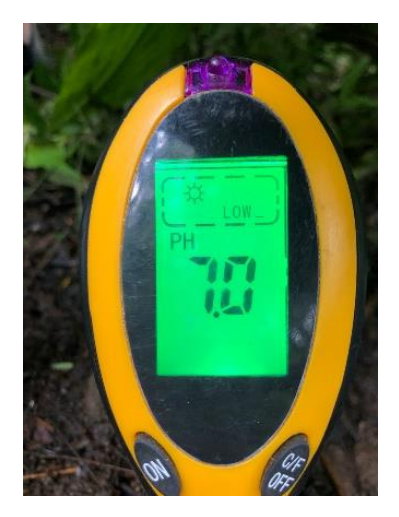

**Gambar 3.3** Pengukuran pH tanah Sumber : Dokumentasi Pribadi

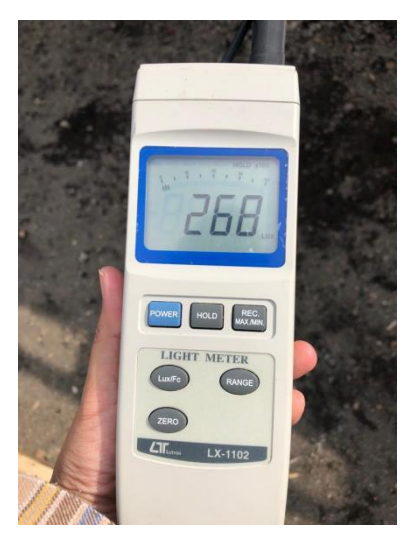

**Gambar 3.4** Pengukuran intensitas cahaya Sumber : Dokumentasi Pribadi

3. Spesies yang ditemukan selanjutnya didokumentasikan di alam langsung agar dapat diketahui habitat aslinya. Sesi dokumentasi lapangan dapat dilihat pada gambar 3.5 berikut.

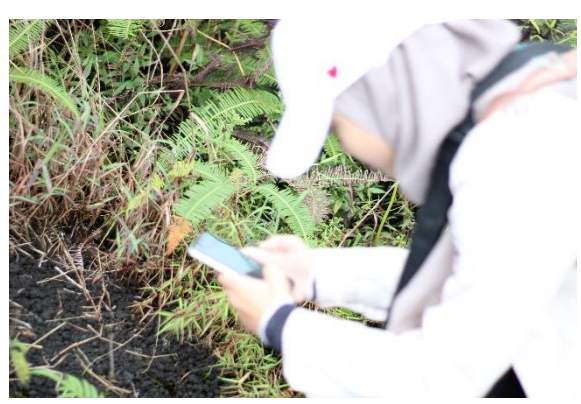

**Gambar 3.5** Dokumentasi Spesies di lapangan Sumber : Dokumentasi Pribadi

4. Mencatat nama spesies yang ditemukan dan substrat pada instrumen penelitian.

Pencatatan spesies dapat dilihat pada gambar 3.6 berikut.

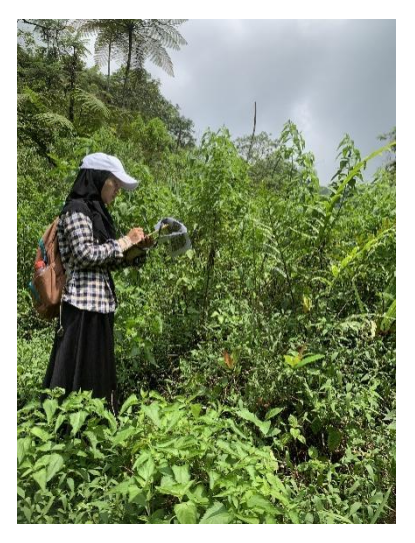

**Gambar 3.6** Mencatat spesies yang ditemukan dan substratnya Sumber : Dokumentasi Pribadi

5. Spesies yang ditemukan lalu diambil dengan hati-hati selanjutnya dibalut menggunakan koran yang telah dibasahi sebelumya. Pembalutan spesies menggunakan koran dapat dilihat pad agambar 3.7 berikut.

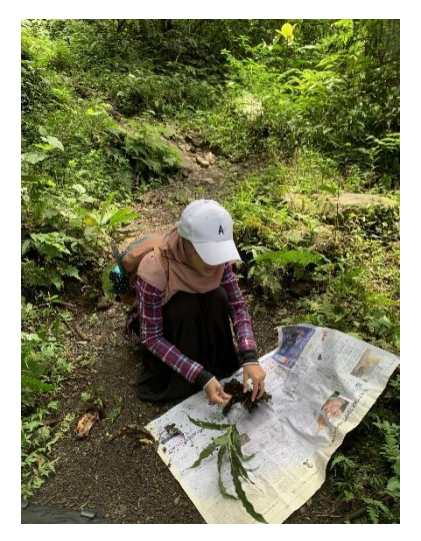

**Gambar 3.7** Membungkus sampel Sumber : Dokumentasi Pribadi

6. Selanjutnya diamati morfologi dari spesies yang ditemukan sesuai dengan tabel morfologi yang dibuat pada Ms. Excel 2013 dengan memberikan skor 0 jika sampel yang diamati tidak memiliki karakteristik pada tabel pengamatan dan skor 1 jika sampel yang diamati memiliki karakteristik yang sama pada tabel

pengamatan. Hasil pengamatan morfologi dapat dilihat pada tabel 4.3 pada bab 4 gambar 3.8 berikut.

| FILE                      | HOME<br><b>INSERT</b>                             | PAGE LAYOUT<br>FORMULAS                                                                                                    | DATA | REVIEW               | VIEW                                        |                                   |                                                                                                  |                          |                     |             |                 | $\circ$       |
|---------------------------|---------------------------------------------------|----------------------------------------------------------------------------------------------------|------|----------------------|---------------------------------------------|-----------------------------------|--------------------------------------------------------------------------------------------------|--------------------------|---------------------|-------------|-----------------|---------------|
| <b>B</b> <sub>Bacom</sub> | 丛 Cut<br>lin Copy →                               | Calibri $\cdot$ 11 $\cdot$ A <sup>*</sup> A <sup>*</sup> = = $\cdot$ 89 $\cdot$ Fe/Vrap Text                                                                                                    |      |                      |                                             |                                   | General                                                                                          | $\overline{\phantom{a}}$ | 嶹<br>$\mathbb{R}^3$ | L.          |                 | 雷承            |
| Paste                     |                                                   | multing opy<br>stet <mark>-</mark> Spond Painter B <i>I</i> リ -   ① - <u>A</u> -   三 三 三   三 三   三 kerge & Center -   〇 - % ,   ☆ → 8   Conditional Format as Cell<br>- Spond Painter B i Le → Sples → Sples → Sples → Sples → Sples → Sples → Sples →         |      |                      |                                             |                                   |                                                                                                  |                          |                     |             |                 | Insert Delete |
|                           |                                                   |                                                                                                    |      |                      |                                             |                                   |                                                                                                  |                          |                     |             | $\mathbf{v}$    | $_{\rm w}$    |
|                           | Clipboard                                         | <b>Golf</b> Contract of the Contract of<br>Font<br>the contract of the contract of                                                                                                    |      | Alignment            |                                             | and the state of the state of the | Number                                                                                           | $\overline{12}$          | Styles              |             |                 | Cells         |
| P16                       | v<br>$\pm$                                        | $\times$ $\hspace{0.1cm}$ $\hspace{0.1cm}\swarrow$ $\hspace{0.1cm}$ $\hspace{0.1cm}$ $\hspace{0.1cm}$ $\hspace{0.1cm}$ $\hspace{0.1cm}$ $\hspace{0.1cm}$ $\hspace{0.1cm}$ $\hspace{0.1cm}$ $\hspace{0.1cm}$ $\hspace{0.1cm}$ $\hspace{0.1cm}$ $\hspace{0.1cm}$ |      |                      |                                             |                                   |                                                                                                  |                          |                     |             |                 |               |
|                           |                                                   |                                                                                                    |      |                      |                                             |                                   |                                                                                                  |                          |                     |             |                 |               |
| $\blacksquare$ A          | B                                                 | $\mathsf{C}$                                                                                                    | D    | E                    | F                                           | G                                 | $\mathsf{H}% _{\mathsf{H}}^{\ast}=\mathsf{H}_{\mathsf{H}}^{\ast}=\mathsf{H}_{\mathsf{H}}^{\ast}$ | т.                       | J<br>K.             | Г           |                 | M             |
| $1$ No                    | Karakteristik                                     | Keterangan                                                                                                    | IA.  | lв                   | lc                                          | ID                                | IE                                                                                               | l۴                       | lG<br>lн            |             |                 |               |
| $\overline{c}$            | Relung                                            | Terestrial                                                                                                    |      | $\ddot{\phantom{0}}$ |                                             |                                   | $\bf{0}$                                                                                         | $\ddot{\rm{o}}$          | $\vert$             | $\theta$    | £               |               |
| 3                         |                                                   | Epifit                                                                                                    |      |                      | $\ddot{\rm{o}}$<br>$\theta$                 |                                   | $\mathbf{1}$<br>$\theta$                                                                         | $\mathbf{1}$             | $\mathbf{1}$        | f           |                 |               |
| $\sqrt{4}$                | Macam Daun                                        | Tunggal                                                                                                    |      |                      |                                             | $\mathbf{1}$                      |                                                                                                  | $\mathbf{1}$             | $\mathbf{1}$        | 1           |                 |               |
| $\mathsf S$               |                                                   | Majemuk                                                                                                    |      | $\ddot{\phantom{0}}$ | $\mathbf 0$<br>$\theta$                     |                                   | $\ddot{\phantom{0}}$<br>$\theta$                                                                 | $\ddot{\rm{o}}$          | $\overline{0}$      | $\theta$    | Ŭ               |               |
| 6                         | <b>Tipe Daun</b>                                  | 1-pinnate                                                                                                    |      | $\theta$             | $\ddot{\rm{o}}$<br>$\theta$                 |                                   | $\ddot{\rm{o}}$<br>$\theta$                                                                      | $\theta$                 | $\theta$            | $\mathbf 0$ | $\theta$        |               |
| $\overline{7}$            |                                                   | Pinnatifid                                                                                                    |      | $\theta$             | 1                                           |                                   | $\overline{0}$                                                                                   | $\mathbf{1}$             | $\overline{0}$      | $\theta$    | $\theta$        |               |
| 8                         | Bangun Daun                                       | Lanset                                                                                                    |      |                      | $\ddot{\rm{o}}$<br>$\theta$                 | $\mathbf{1}$                      | $\theta$                                                                                         | $\ddot{\rm{o}}$          | 1 <sup>1</sup>      | $\bf{0}$    | $\Omega$        |               |
| 9                         |                                                   | Pita                                                                                                    |      | $\theta$             | $\ddot{\rm{o}}$<br>0                        |                                   | $\theta$<br>$\hat{0}$                                                                            | $\ddot{\rm{o}}$          | $\overline{0}$      | $\theta$    |                 |               |
| 10                        |                                                   | Jorong                                                                                                    |      | $\theta$             | $\ddot{\rm{o}}$<br>$\theta$                 |                                   | $\ddot{\mathbf{0}}$<br>$\ddot{\text{o}}$                                                         | $\theta$                 | $\bf{0}$            | 1           | $\theta$        |               |
| 11                        |                                                   | Berbagi menyirip                                                                                                    |      | $\ddot{\phantom{0}}$ |                                             |                                   | $\overline{0}$                                                                                   |                          | $\overline{0}$      | $\Omega$    | $\Omega$        |               |
| 12                        |                                                   | bercangap menyirip                                                                                                    |      | $\theta$             | $\ddot{\rm{o}}$<br>$\theta$                 |                                   | $\theta$<br>$\theta$                                                                             | $\theta$                 | $\theta$            | $\theta$    | $\theta$        |               |
| 13                        | Tulang Daun                                       | Menyirip                                                                                                    |      | $\theta$             | 1                                           |                                   | $\ddot{\phantom{0}}$                                                                             | $\mathbf{1}$             | $\mathbf{1}$        |             | 0               |               |
| $\overline{14}$           |                                                   | Sejajar                                                                                                    |      |                      | $\ddot{\mathbf{0}}$<br>$\ddot{\phantom{0}}$ | $\mathbf{1}$                      | $\theta$                                                                                         | $\theta$                 | $\vert$             | $\bf{0}$    |                 |               |
| 15                        | Tepi Daun                                         | Rata                                                                                                    |      |                      | $\theta$<br>$\theta$                        |                                   | $\mathbf{1}$<br>$\theta$                                                                         | $\theta$                 | $\mathbf{1}$        |             |                 |               |
| 16                        |                                                   | Bergerigi                                                                                                    |      | $\theta$             | $\ddot{\rm{o}}$<br>$\theta$                 |                                   | $\theta$<br>$\theta$                                                                             | $\theta$                 | $\theta$            | $\theta$    | 0               |               |
| 17                        |                                                   | Berlekuk                                                                                                    |      | $\bf{0}$             | $\ddot{\phantom{0}}$<br>$\theta$            |                                   | $\theta$<br>$\theta$                                                                             | $\Omega$                 | $\vert 0 \vert$     | $\Omega$    | $\Omega$        |               |
| 18                        |                                                   | Bercangap                                                                                                    |      | $\theta$             | 0<br>$\theta$                               |                                   | $\mathbf{0}$<br>$\theta$                                                                         | $\theta$                 | $\theta$            | $\theta$    | $\ddot{\rm{o}}$ |               |
| 19                        |                                                   | Berbagi                                                                                                    |      | $\theta$             | 1                                           |                                   | $\ddot{\mathbf{0}}$                                                                              | $\mathbf{1}$             | $\overline{0}$      | $\theta$    | $\theta$        |               |
| 20                        | Ujung Daun                                        | Runcing                                                                                                    |      |                      |                                             |                                   | $\mathbf{1}$                                                                                     |                          | $\mathbf{1}$        |             |                 |               |
| 21                        |                                                   | Meruncing                                                                                                    |      | $\ddot{\phantom{0}}$ | $\mathbf 0$<br>0                            |                                   | $\theta$<br>$\theta$                                                                             | $\ddot{\text{o}}$        | $\theta$<br>지       | $\theta$    | 0               |               |
| $\overline{4}$            | $\bigoplus$<br>Sheet2<br>Sheet1<br>$\overline{4}$ |                                                                                                    |      |                      |                                             |                                   |                                                                                                  |                          |                     |             |                 |               |
|                           |                                                   |                                                                                                    |      |                      |                                             |                                   |                                                                                                  |                          |                     |             |                 |               |

**Gambar 3.8** Hasil pengamatan morfologi Sumber : Dokumentasi Pribadi

7. Sampel dibawa ke Laboratorium Biologi Unsil untuk kemudian dilakukan foto studio dan pengamatan bentuk spora untuk menunjang kelengkapan data morfologi dan kebutuhan buku saku*.* Hasil foto studi dan pengamatan spora di laboratorium dapat dilihat pada gambar 3.9 dan gambar 3.10 berikut.

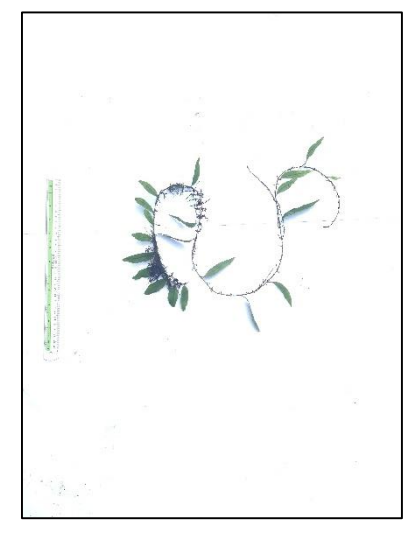

**Gambar 3.9** Hasil foto studio Sumber : Dokumentasi Pribadi

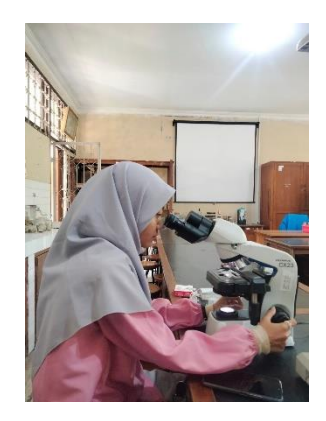

**Gambar 3.10** Pengamatan spora Sumber : Dokumentasi Pribadi

## **3.4.3 Pengolahan Data**

- 1. Mengolah data menggunakan Ms. Excel 2013 untuk melakukan koefisien asosiasi dengan memberikan skor 1 untuk karakteristik yang terdapat pada sampel dan 0 untuk karakteristik yang tidak ada pada sampel.
- 2. Memasukkan data ke dalam *Multi Variate Stastical Package* (MVSP*)* untuk dianalisis hubungan kekerabatannya dan untuk memperoleh fenogram kekerabatan dari sampel.
- 3. Menyimpulkan data yang telah diolah;
- 4. Membuat buku saku sesuai dengan hasil penelitian untuk dijadikan sumber belajar biologi.

## **3.5 Teknik Pengumpulan Data**

Teknik pengumpulan data adalah cara yang digunakan oleh seorang peneliti dalam rangka mendapatkan suatu data yang dibutuhkan dalam penelitiannya (Saptutyningsih & Setyaningrum, 2020). Teknik pengumpulan data pada penelitian ini adalah observasi lapangan secara langsung atau metode jelajah (*Cruise Method*). Menurut Hartini dalam (Purnawati, Turnip, & Lovadi, 2014) observasi lapangan secara langsung atau metode jelajah (*Cruise Method*) yaitu dengan menjelajahi setiap sudut lokasi yang dapat mewakili tipe-tipe ekosistem ataupun vegetasi di kawasan yang diteliti. Menurut Tersiana (2018) menyatakan bahwa observasi adalah pengamatan dan pencatatan secara sistematis terhadap gejala yang tampak pada objek penelitian, penelitian ini akan menggunakan observasi sistematis yang dilakukan oleh pengamat dengan menggunakan pedoman sebagai instrumen

pengamatan, sampel yang telah ditemukan mulai dari morfologi rhizoma sampai daun yang selanjutnya diidentifikasi morfologinya dan datanya dimasukkan ke dalam MVSP untuk melakukan metode taksimetri.

Tahap akhir peneliti mengkaji beberapa literatur untuk menganalisis hasil observasi agar dapat menjawab rumusan masalah dan hipotesis yang diajukan.

## **3.5.1 Instrumen Penelitian**

Instrumen penelitian adalah alat yang digunakan peneliti dalam mengumpulkan data agar pekerjaannya lebih mudah dan hasilnya lebih baik (Tersiana, 2018). Instrumen dalam penelitian ini terdiri dari lembar observasi indikator lingkungan (tabel 3.2), pengamatan spesies yang ditemukan (tabel 3.3), dan pengamatan studi morfologi yang terdapat pada lampiran 1.

|                          | Hasil (rata-rata)  |              |                 |  |  |  |
|--------------------------|--------------------|--------------|-----------------|--|--|--|
|                          | Stasiun 1 (Ngarai) | Stasiun 2    | Stasiun 3       |  |  |  |
| Parameter yang diukur    |                    | (Curug       | (Curug Cipanas) |  |  |  |
|                          |                    | Cikahuripan) |                 |  |  |  |
| Hari, Tanggal            |                    |              |                 |  |  |  |
| Waktu                    |                    |              |                 |  |  |  |
| Suhu $(^{\circ}C)$       |                    |              |                 |  |  |  |
| Kelembapan udara (%)     |                    |              |                 |  |  |  |
| Intensitas Cahaya (cd)   |                    |              |                 |  |  |  |
| pH tanah                 |                    |              |                 |  |  |  |
| Kelembapan tanah (%)     |                    |              |                 |  |  |  |
| Ketinggian<br>Pengamatan |                    |              |                 |  |  |  |
| (mdp)                    |                    |              |                 |  |  |  |

**Tabel 3.2** Lembar Observasi Indikator Lingkungan

|                 | <b>Nama Spesies</b> | <b>Substrat</b> | <b>Tempat</b>          |                |   |  |
|-----------------|---------------------|-----------------|------------------------|----------------|---|--|
| Kode<br>spesies |                     |                 | ditemukan<br>(Stasiun) |                |   |  |
|                 |                     |                 | $\mathbf{1}$           | $\overline{2}$ | 3 |  |
| A.              |                     |                 |                        |                |   |  |
| <b>B.</b>       |                     |                 |                        |                |   |  |
| C.              |                     |                 |                        |                |   |  |
| D.              |                     |                 |                        |                |   |  |
| E.              |                     |                 |                        |                |   |  |
| F.              |                     |                 |                        |                |   |  |
| G.              |                     |                 |                        |                |   |  |
| H.              |                     |                 |                        |                |   |  |
| I.              |                     |                 |                        |                |   |  |

**Tabel 3.3** Pengamatan Spesies yang Ditemukan

### **3.6 Teknik Pengolahan dan Analisis Data**

Analisis data yang digunakan adalah spesies hasil observasi yang ditemukan dicari terlebih dahulu taksonominya kemudian diidentifikasi morfologi dari setiap spesies dan dilanjutkan dengan memasukkan data ke dalam *Multi Variate Statistical Package* (MVSP) menggunakan metode taksimetri dengan menghitung antara lain: 1) Skoring Karakteristik Morfologi

Skoring karakteristik morfologi merupakan ini dilakukan pada Ms. Excel 2013 dengan cara karakteristik yang sesuai dengan tabel pada instrument diberi skor 1 (satu) yang artinya dan karakteristik yang tidak sesuai diberi skor 0 (nol). Skoring ini bertujuan untuk memudahkan perhitungan dalam aplikasi MVSP nantinya.

2) Koefisien Asosiasi

Koefisien asosiasi digunakan untuk mengetahui kekerabatan di antara jenisjenis tumbuhan paku dari *Familia* Polypodiaceae dengan menggunakan rumus indeks kesamaan Jaccard. Perhitungan ini dilakukan setelah sebelumnya mendapatkan data berupa morfologi pada lembar skorng karakteristik morfologi

dari tumbuhan paku *Familia* Polypodiaceae yang ditemukan. Data binner tersebut kemudian dimasukkan ke dalam aplikasi MVSP*.* 

3) Analisis Kelompok

Setelah mendapatkan nilai koefisien asosiasi dari masing-masing pasangan takson, kemudian dilanjutkan dengan analisis kelompok dengan dilakukannya pengelompokkan *Operational Taxonomy Unit (*OTU) menggunakan hasil koefisien asosiasi. Hasil dari analisis kelompok ini nantinya akan diketahui klaster setiap individu dan yang memiliki hubungan kekerabatan paling dekat hingga paling jauh. Hasil analisis berupa tabel klaster dan fenogram hubungan kekerabatan setiap individu.

# **3.7 Waktu dan Tempat Penelitian**

## **3.7.1 Waktu**

Penelitian akan dilaksanakan dari mulai mengajukan judul sampai sidang skripsi yaitu bulan Januari 2022 sampai dengan Januari 2023. Lebih jelasnya waktu penelitian dapat dilihat jadwal kegiatan penelitian pada tabel 3.4.

### **3.7.2 Tempat**

Sesuai dengan latar belakang yang dipaparkan, penelitian ini dilaksanakan di Kawasan Gunung Galunggung Kabupaten Tasikmalaya tepatnya di Kawasan Ngarai, Curug Cikahuripan dan Curug Cipanas. Lebih jelasnya mengenai tempat penelitian dapat dilihat pada gambar 3.11.

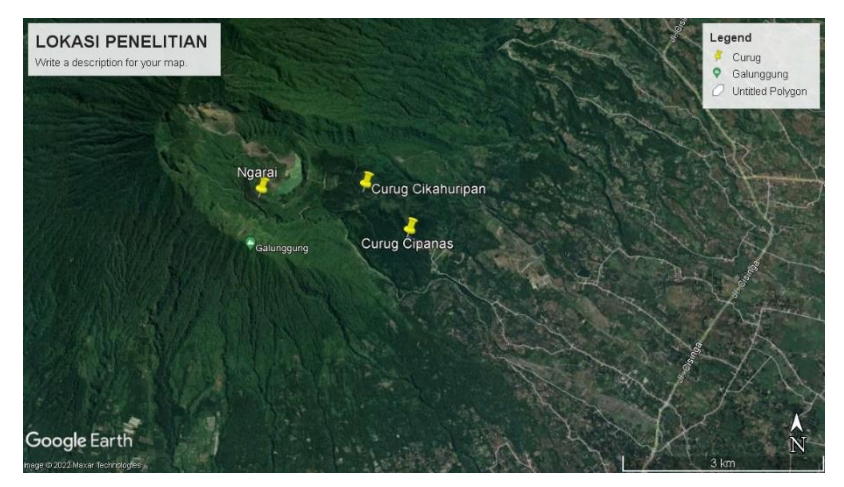

**Gambar 3.11** Tempat Penelitian Sumber: (Google Earth, 2022)

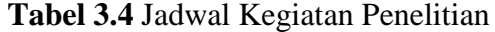

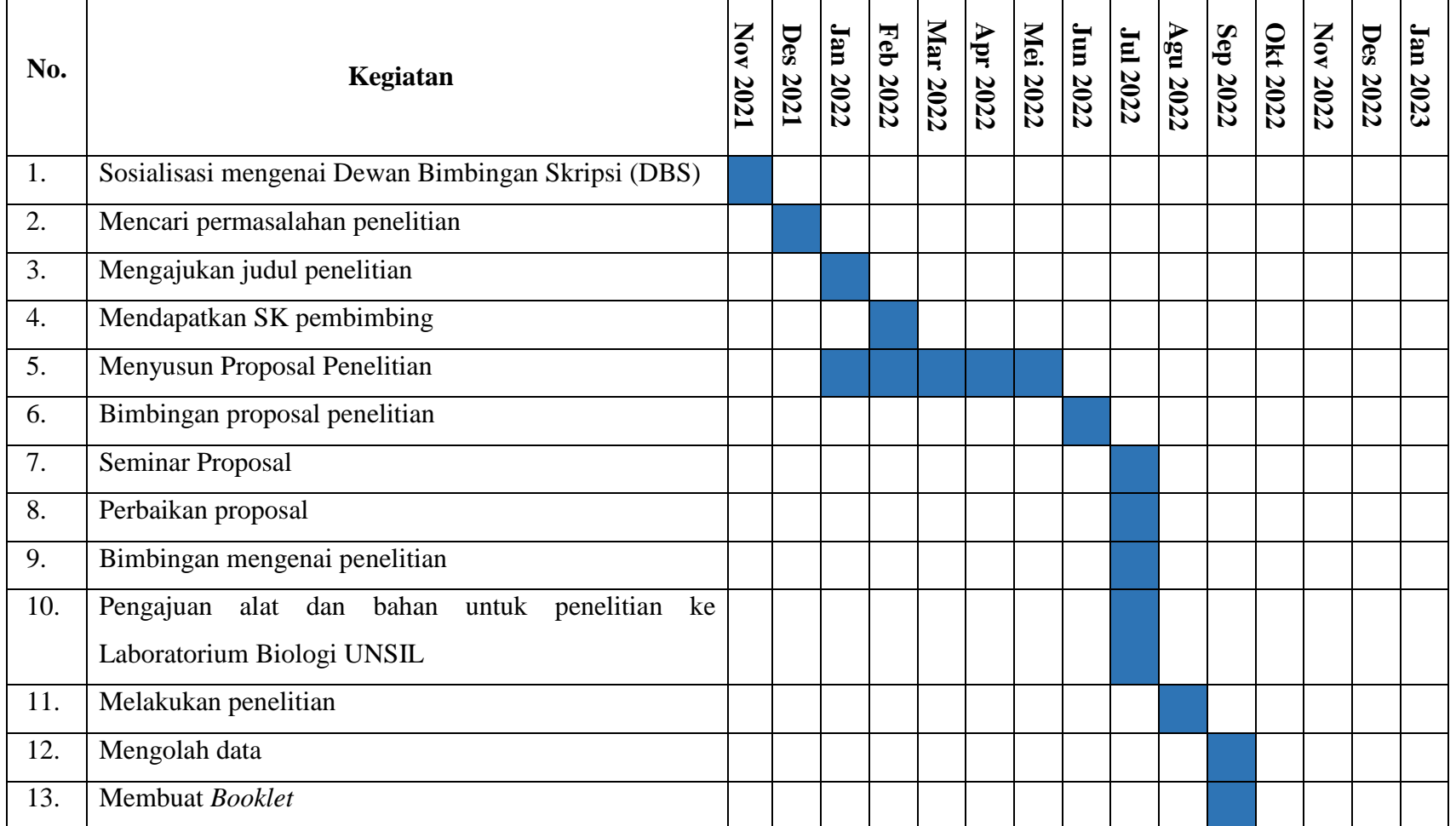

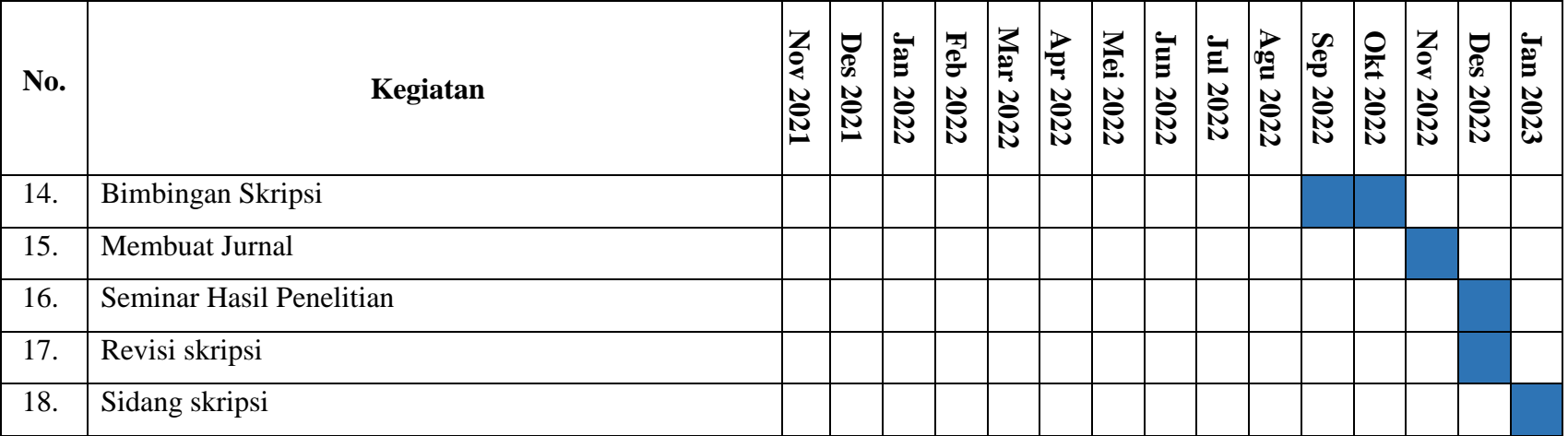